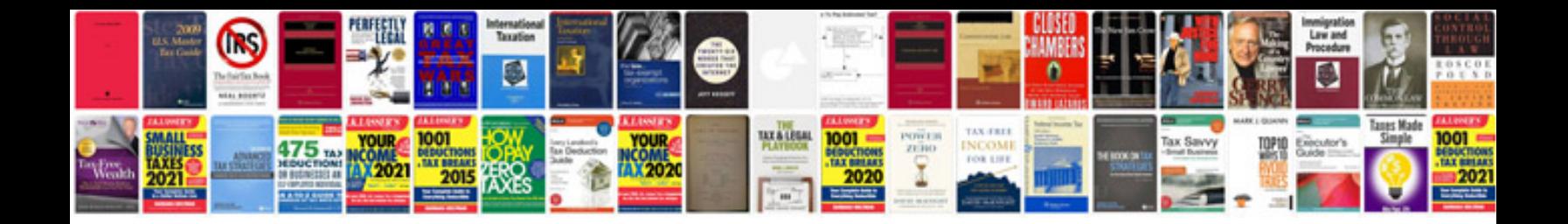

**Peugeot 301 2017**

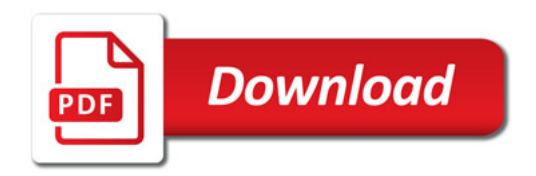

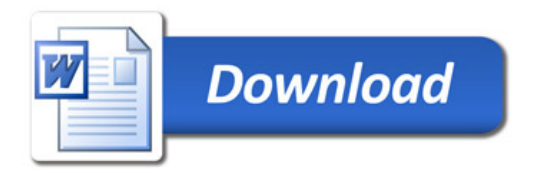